**AutoCAD Crack PC/Windows**

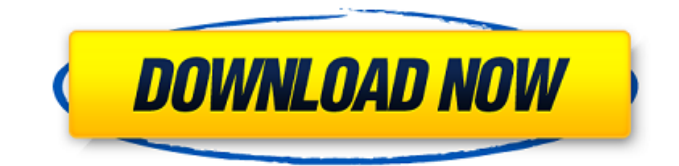

## **AutoCAD Crack + Free License Key**

Business AutoCAD Crack Free Download is primarily used by architects, engineers, drafters, surveyors, and other visual artists. AutoCAD is also used in manufacturing and construction. AutoCAD, combined with Microsoft Windows, is the de facto standard software used by North American architecture and engineering firms. AutoCAD can be a very expensive purchase and is not as widespread as rival programs, such as CorelDRAW. However, it remains the most widely used CAD software and the largest CAD market share in the world. AutoCAD 2016 is the first release in a decade to feature a new user interface. It was first released in early November 2014, with an early access program for a select number of people who signed up for the program. The release was a major update that featured the aforementioned new user interface, a refreshed user interface, improved performance, and many new features. AutoCAD is the most well-known of the two CAD packages, but it is not the only option. Although Autodesk offers a free version of AutoCAD, this is limited to the following: 2D drawing (schematic) functionality Graphical views of drawings Basic block library (mostly text and dimensions) Print Preview Dependent drawing views Protected Import and export of the native AutoCAD.DWG format. AutoCAD Premium is a paid upgrade to AutoCAD that allows access to additional features such as: More AutoLISP (additional options and custom commands) Enhanced annotation and notes Additional work planes Additional drafting units 3D modeling and plotting capabilities The cost of AutoCAD Premium ranges from \$39 to \$999 depending on the number of features available. AutoCAD Gold is the latest version of AutoCAD and is available for \$9,999 for the three-year subscription. Features include: Live Services (Autodesk Access) More AutoLISP (additional options and custom commands) Enhanced annotation and notes Additional work planes Additional drafting units 3D modeling and plotting capabilities Create your own custom commands Premium is also available as a perpetual license, though it is a bit more expensive: \$1,500 for 2D, 3D, and animation \$2,999 for extra 2D, 3D, and animation plus

#### **AutoCAD License Keygen Free**

See also AutoCAD Crack Mac Visual LISP AutoCAD X References External links Category:1986 software Category:Autodesk Category:Computer-aided design software for Windows Category:Engineering software that uses Qt Category:MacOS programming tools Category:Windows programming tools Category:Windows graphics-related software Category:Pascal softwareQ: Nested Queries - Time and Temp Tables I have a time and temp table but I'm not sure if they're nested. The time table is used for events that need to be run at specific times throughout the day. The temp table is used for the times that those events can be run. Both are updated with the time and date they should be run. Here's an example: SQL: DECLARE @DayToRun TABLE(EventID INT, [Date] DATETIME); DECLARE @RunTable TABLE(EventID INT, [Time] DATETIME); INSERT INTO @DayToRun(EventID, [Date]) VALUES(1, GETDATE()); INSERT INTO @RunTable(EventID, [Time]) VALUES(1, DATEADD(HOUR, 2, GETDATE())); SELECT \* FROM @DayToRun; SELECT \* FROM @RunTable; The result is: EventID Date 1 2012-11-10 14:01:17.854 1 2012-11-10 16:01:17.854 This is fine, it's what I want to achieve. I now need to do this for the rest of the day and after that the event needs to be scheduled every 24 hours. Is there a way to do this that is more efficient that creating a while loop? I'm using SQL Server 2008 R2. A: Why not just a simple CROSS JOIN: SELECT t1.\*, t2.\* FROM @DayToRun AS t1 CROSS JOIN @RunTable AS t2 WHERE t1.EventID = t2.EventID The Khazaran police have arrested a 22-year-old man in the murder of a pregnant woman who was attacked and a1d647c40b

### **AutoCAD License Code & Keygen [Latest-2022]**

Go to Downloads page. Download the full release version of Autocad. Go to Steam download page. Download the full release version of Autocad from the Steam store. Run Autocad.exe to install Autocad on the computer. Install the Autocad 2017 Legacy Mac Keygen Go to the download page. Download the Legacy Mac patch and install it. Run the Autocad2017LegacyMac.exe to install the legacy patch on the computer. Go to Autocad. Go to Autodesk. Click Install on the top right. Click the Autocad 2017 Legacy Mac tab. Click Install on the top right. Use the Autocad 2017 Legacy Mac Keygen Go to the menu bar. Click File. Click Options. Click in the Customization section. Click the Legacy Mac tab. Click on the Legacy Mac tab. Click Edit License. Click New License. Click in the License information section. Enter the license key. Run Autocad 2017 Legacy Mac Press Alt+Enter. Click Run on the top right. Type Autocad. Press Enter. Change the License name Go to the menu bar. Click File. Click Options. Click in the Customization section. Click the Legacy Mac tab. Click Edit License. Click Edit License. Click in the License information section. Enter the new license name. Click OK. Change the License key Go to the menu bar. Click File. Click Options. Click in the Customization section. Click the Legacy Mac tab. Click Edit License. Click New License. Enter the new license key. Note: If you used the keygen and now you want to revert to the original license, go back to the Customization section and click the Legacy Mac tab, then the Edit License tab, then the License information tab. Change the License key back to the original. See also Autodesk AutoCAD LT 2017 Autodesk AutoCAD Architecture 2017 Autodesk AutoCAD LT 2017 Autodesk AutoCAD LT 2017 Autodesk AutoCAD Architecture 2017 Autodesk AutoCAD Architecture LT 2017 Autodesk 3ds Max 2017 Autodesk 3ds Max 2017 Autodesk

#### **What's New in the?**

Draw with the Change Order or Write Over button to set values in an existing drawing before you start editing it. (video: 1:30 min.) Use the value of a drawing's contour rings, which are used for geometric dimensions, and quickly set the values of those rings. (video: 1:25 min.) Use the new object selector to choose contour ring values from a larger area, while maintaining the selection and opacity for the drawing that's active. (video: 1:29 min.) Use values from outside drawings to set values in AutoCAD from other drawings and models. (video: 1:26 min.) Use AutoLISP scripts to set values from files or printouts in.pdf,.rtf,.doc,.eps, or.ai format. (video: 1:20 min.) Import DWG files for new models. (video: 1:38 min.) Finder: Use the new drag-and-drop element from the Computer Desktop to quickly install the item or open the file. (video: 1:40 min.) Create a oneclick icon to quickly insert any drawing item. (video: 1:23 min.) Automatically recognize all drawing items and open them when they're dragged from the Computer Desktop to the drawing canvas. (video: 1:28 min.) Use the new Navigation Panes to scroll between the project and any drawing open in the project. Batch import or open drawings for export, using the new graphics element from the Computer Desktop. (video: 1:23 min.) Drafting: Use AutoCAD to create your own brand-new design. Start in the standard three-dimensional view and work with 3D features such as elevation and curved surfaces. (video: 1:46 min.) Create a planar surface that looks like the tangent of a curve. (video: 1:37 min.) Create and edit dashed lines or bezier curves. (video: 1:48 min.) With the first release of the Drafting feature in AutoCAD, you can now create a 3D model. Start in the standard 3D view and work with 3D features such as elevation and curved surfaces. (video: 1:55 min.) Add and modify solids,

# **System Requirements For AutoCAD:**

Minimum specs: OS: Windows 7 or newer (64bit) Processor: Intel Dual Core 2.4 GHz Memory: 4 GB RAM Graphics: 1GB NVIDIA GTS 450 DirectX: Version 9.0c Network: Broadband Internet connection Storage: 1 GB available space Additional: Sound Card: A system with a built-in sound card is required to play sound. Keyboard: A standard keyboard is required for play. Headset: A headset is not required for

Related links: